# CSCI235 Database Systems **MongoDB Aggregation Framework**

Dr Janusz R. Getta

School of Computing and Information Technology - University of Wollongong

[Aggregation framework ? What is it ?](file:///Users/jrg/235-2024-AUTUMN/SLIDES/WEEK10/26aggregation/26aggregation.html#03)

[Sample database](file:///Users/jrg/235-2024-AUTUMN/SLIDES/WEEK10/26aggregation/26aggregation.html#07)

[Aggregation operators](file:///Users/jrg/235-2024-AUTUMN/SLIDES/WEEK10/26aggregation/26aggregation.html#13)

[\\$project](file:///Users/jrg/235-2024-AUTUMN/SLIDES/WEEK10/26aggregation/26aggregation.html#13)

[\\$match](file:///Users/jrg/235-2024-AUTUMN/SLIDES/WEEK10/26aggregation/26aggregation.html#16)

[\\$limit](file:///Users/jrg/235-2024-AUTUMN/SLIDES/WEEK10/26aggregation/26aggregation.html#19)[,](file:///Users/jrg/235-2024-AUTUMN/SLIDES/WEEK10/26aggregation/26aggregation.html#19) [\\$skip](file:///Users/jrg/235-2024-AUTUMN/SLIDES/WEEK10/26aggregation/26aggregation.html#19) [and](file:///Users/jrg/235-2024-AUTUMN/SLIDES/WEEK10/26aggregation/26aggregation.html#19) [\\$sample](file:///Users/jrg/235-2024-AUTUMN/SLIDES/WEEK10/26aggregation/26aggregation.html#19)

[\\$sort](file:///Users/jrg/235-2024-AUTUMN/SLIDES/WEEK10/26aggregation/26aggregation.html#22) [and](file:///Users/jrg/235-2024-AUTUMN/SLIDES/WEEK10/26aggregation/26aggregation.html#22) [\\$count](file:///Users/jrg/235-2024-AUTUMN/SLIDES/WEEK10/26aggregation/26aggregation.html#22)

[\\$unwind](file:///Users/jrg/235-2024-AUTUMN/SLIDES/WEEK10/26aggregation/26aggregation.html#25)

[\\$group](file:///Users/jrg/235-2024-AUTUMN/SLIDES/WEEK10/26aggregation/26aggregation.html#30)

[\\$out](file:///Users/jrg/235-2024-AUTUMN/SLIDES/WEEK10/26aggregation/26aggregation.html#37)

### **Aggregation framework ? What is it ?**

Aggregation framework is a query language that that can be used to transform and to combine data from multiple documents in order to generate new information not available in any single document

Aggregation framework makes a task of database search much easier and more efficient through specification of a series of operations in an array and processing it in a single call

Aggregation framework defines an aggregation pipeline where the output from each step in the pipeline provides input to the next step

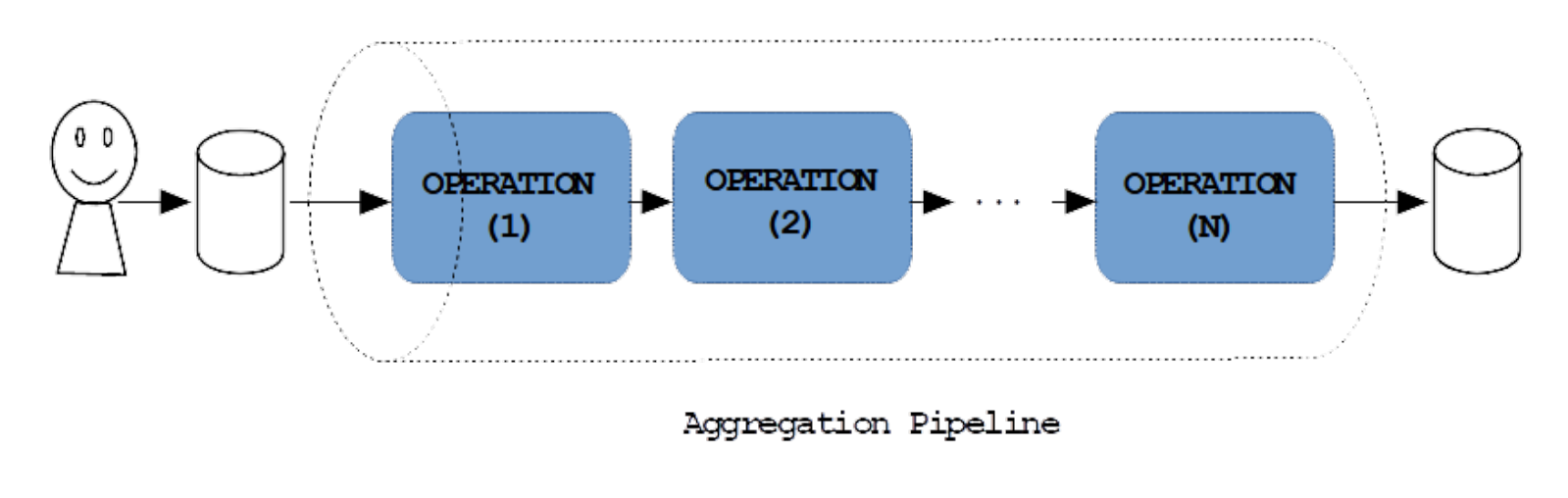

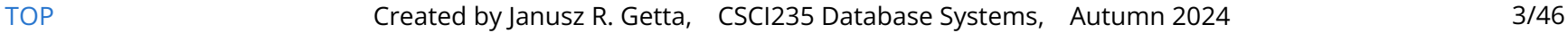

## **Aggregation framework ? What is it ?**

Every step in a pipeline executes a single operation on the input documents to transform the input and to generate output document

A pipeline processes a stream of documents through several operations like filtering, projecting, grouping, sorting, limiting, skipping, and the others

The same operations can be repeated many times in a pipeline in any order

Aggregation framework in MongoDB is similar to SQL WITH clause of SELECT statement

Some of the aggregation operators that can be used in an aggregation pipeline in MongoDB are similar to SQL SELECT, WHERE, GROUP BY, HAVING, ORDER BY, and JOIN clauses

Pipelined data processing is on of two basic way how data processing can be parallelised

The other way is partitioned data processing

[TOP](file:///Users/jrg/235-2024-AUTUMN/SLIDES/WEEK10/26aggregation/26aggregation.html#2) **Stated by Janusz R. Getta, CSCI235 Database Systems, Autumn 2024** 4/46

## **Aggregation framework**

Some of the operators that can be used in an aggregation pipeline:

- \$project: Extracts the components of a documents to be placed in an output  document (similar to SELECT clause)
- \$match: Filters the documents to be processed, similar to find() (and similar  to WHERE clause)
- \$limit and \$skip: Limits and skips the documents to be passed to the next  operation
- \$unwind: Expands (unnest) an array, generating one output document for each  array entry
- \$group: Groups documents by a specified key **-**
- \$sort and \$count: Sorts and counts the documents **-**
- \$out: Saves the results from a pipeline to a collection **-**
- \$lookup: Joins two collections of documents **-**
- \$merge: Merges two collections of documents **-**

[Aggregation framework ? What is it ?](file:///Users/jrg/235-2024-AUTUMN/SLIDES/WEEK10/26aggregation/26aggregation.html#03)

[Sample database](file:///Users/jrg/235-2024-AUTUMN/SLIDES/WEEK10/26aggregation/26aggregation.html#07)

[Aggregation operators](file:///Users/jrg/235-2024-AUTUMN/SLIDES/WEEK10/26aggregation/26aggregation.html#13)

[\\$project](file:///Users/jrg/235-2024-AUTUMN/SLIDES/WEEK10/26aggregation/26aggregation.html#13)

[\\$match](file:///Users/jrg/235-2024-AUTUMN/SLIDES/WEEK10/26aggregation/26aggregation.html#16)

[\\$limit](file:///Users/jrg/235-2024-AUTUMN/SLIDES/WEEK10/26aggregation/26aggregation.html#19)[,](file:///Users/jrg/235-2024-AUTUMN/SLIDES/WEEK10/26aggregation/26aggregation.html#19) [\\$skip](file:///Users/jrg/235-2024-AUTUMN/SLIDES/WEEK10/26aggregation/26aggregation.html#19) [and](file:///Users/jrg/235-2024-AUTUMN/SLIDES/WEEK10/26aggregation/26aggregation.html#19) [\\$sample](file:///Users/jrg/235-2024-AUTUMN/SLIDES/WEEK10/26aggregation/26aggregation.html#19)

[\\$sort](file:///Users/jrg/235-2024-AUTUMN/SLIDES/WEEK10/26aggregation/26aggregation.html#22) [and](file:///Users/jrg/235-2024-AUTUMN/SLIDES/WEEK10/26aggregation/26aggregation.html#22) [\\$count](file:///Users/jrg/235-2024-AUTUMN/SLIDES/WEEK10/26aggregation/26aggregation.html#22)

[\\$unwind](file:///Users/jrg/235-2024-AUTUMN/SLIDES/WEEK10/26aggregation/26aggregation.html#25)

[\\$group](file:///Users/jrg/235-2024-AUTUMN/SLIDES/WEEK10/26aggregation/26aggregation.html#30)

[\\$out](file:///Users/jrg/235-2024-AUTUMN/SLIDES/WEEK10/26aggregation/26aggregation.html#37)

A conceptual schema of a database with information about suppliers, products, customers, orders, and details of orders

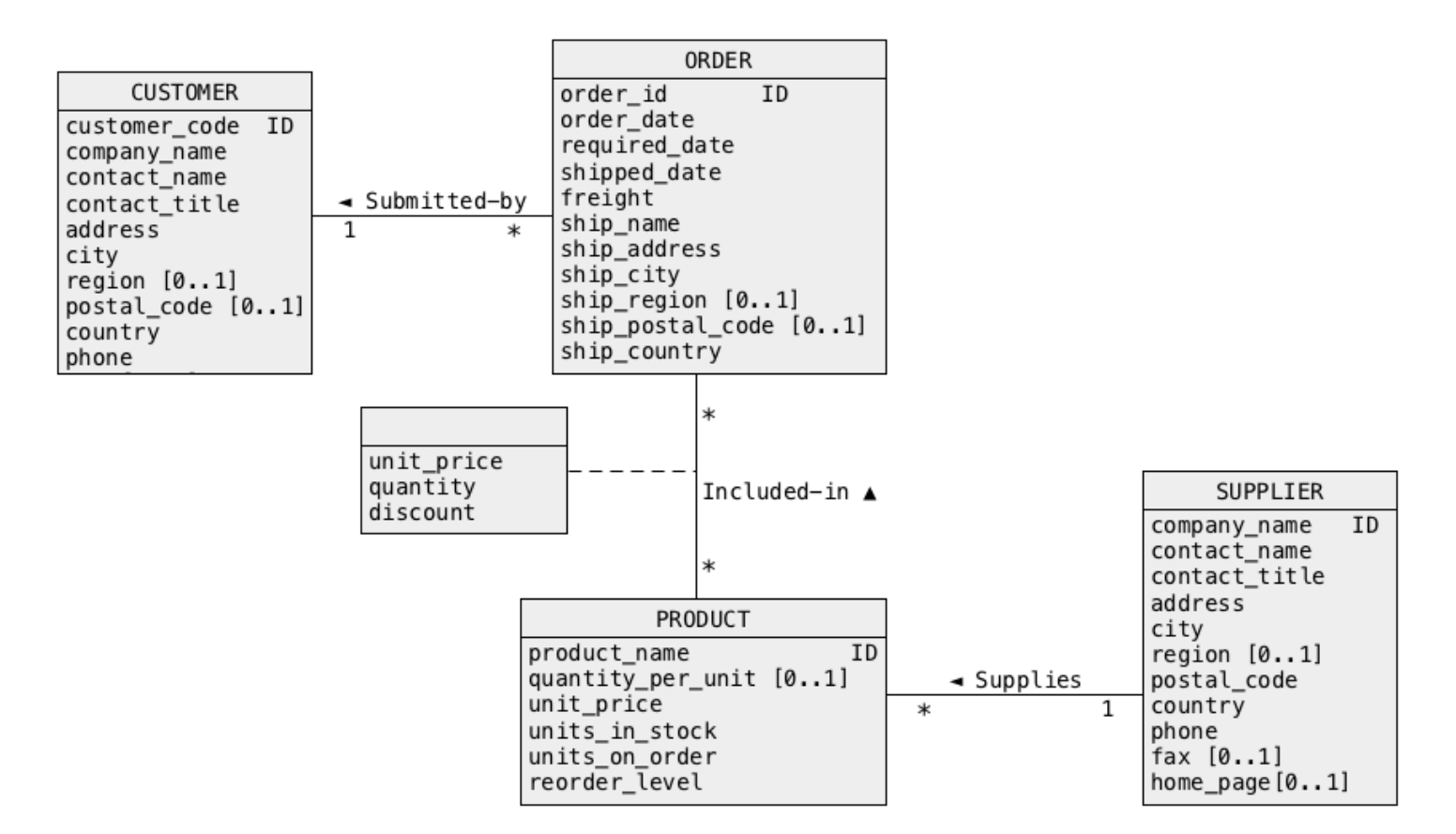

#### A sample collection orders

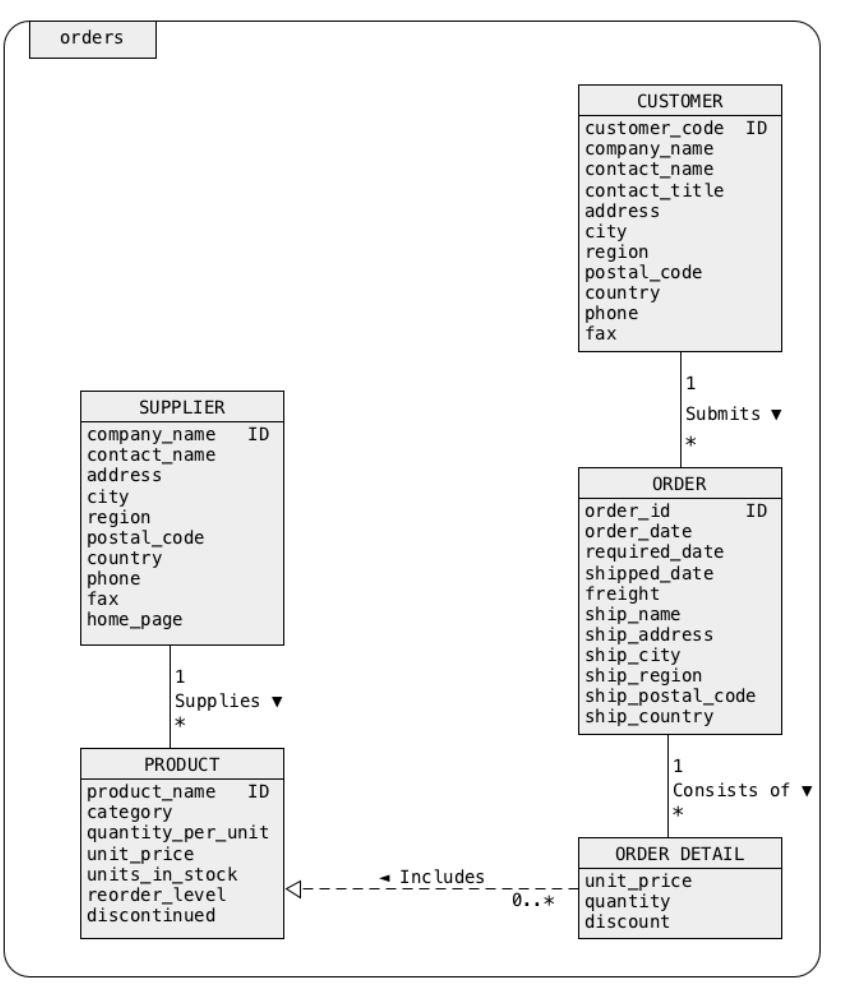

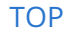

[TOP](file:///Users/jrg/235-2024-AUTUMN/SLIDES/WEEK10/26aggregation/26aggregation.html#2) **Stated by Janusz R. Getta, CSCI235 Database Systems, Autumn 2024** 8/46

A sample document, that belongs to a class CUSTOMER

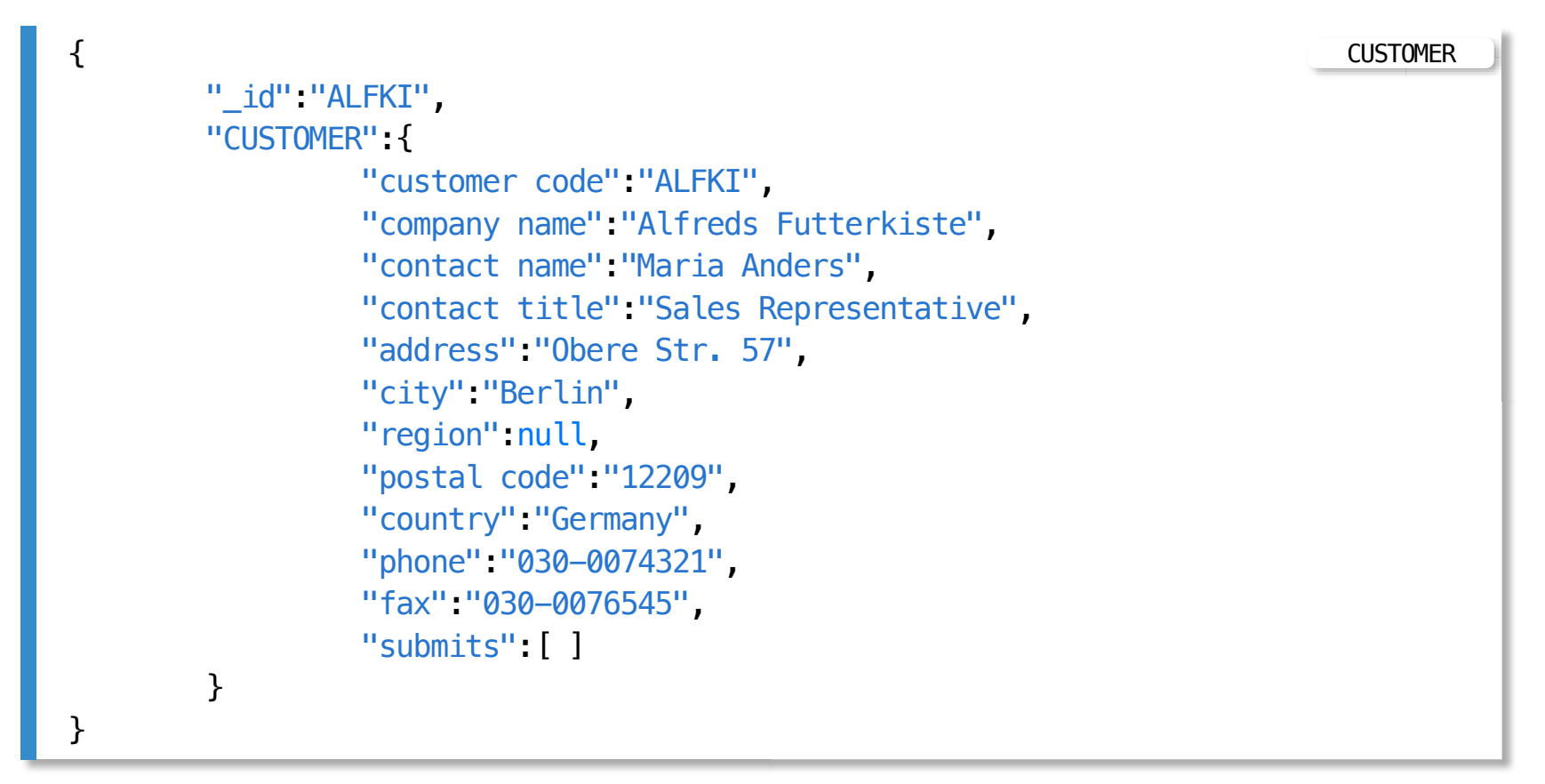

#### A sample nested document, that belongs to a class CUSTOMER

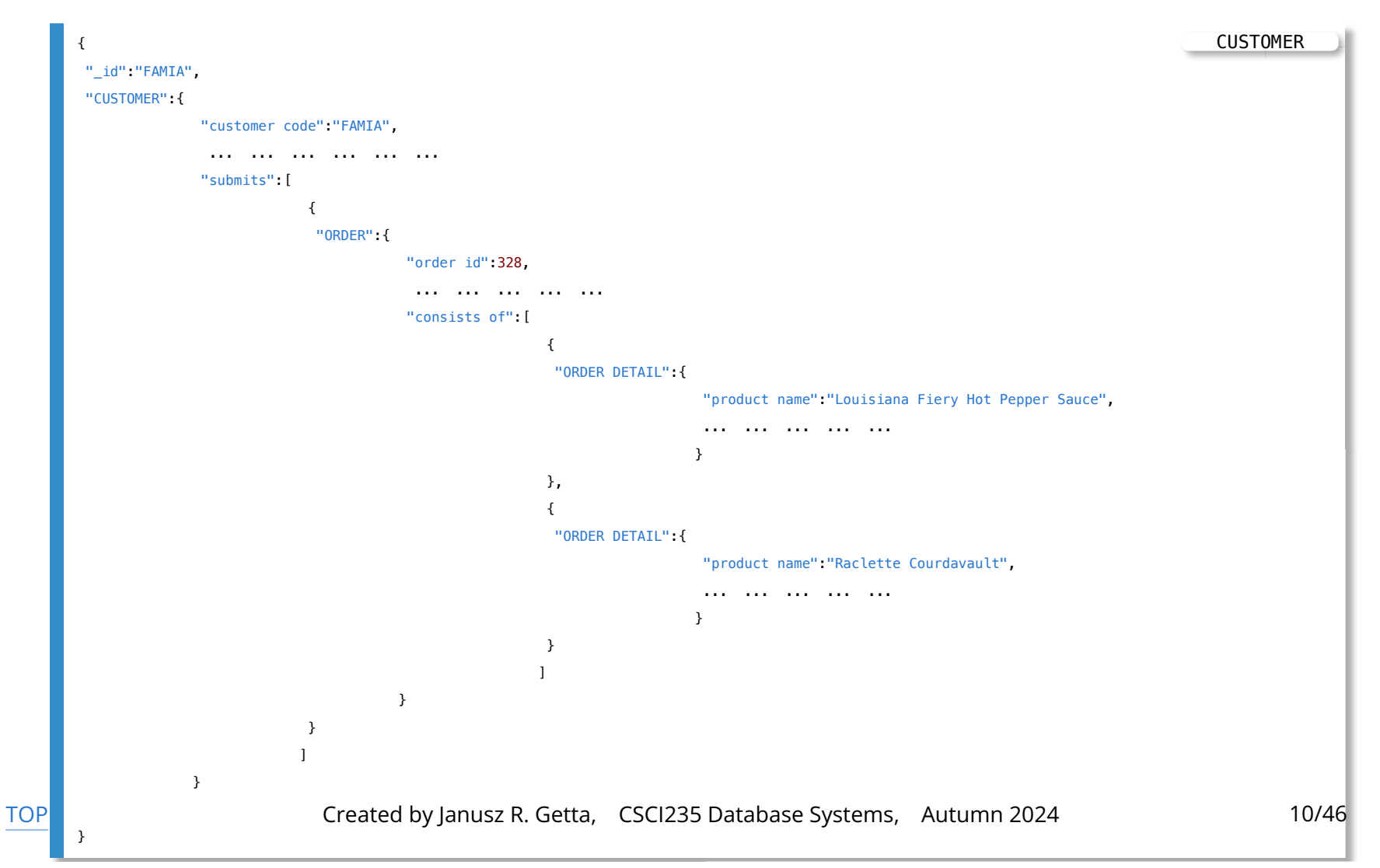

#### A sample nested document, that belongs to a class SUPPLIER

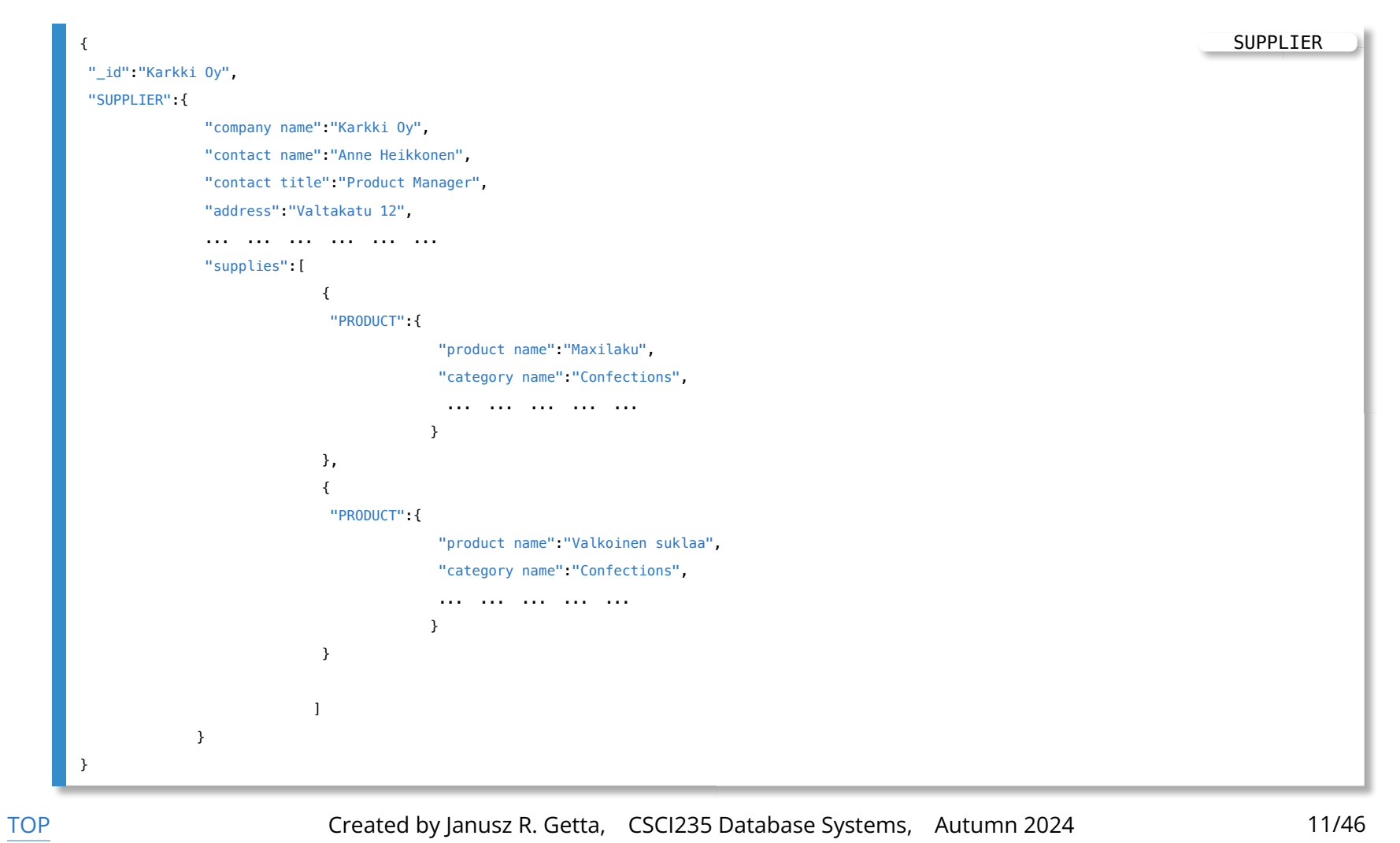

[Aggregation framework ? What is it ?](file:///Users/jrg/235-2024-AUTUMN/SLIDES/WEEK10/26aggregation/26aggregation.html#03)

[Sample database](file:///Users/jrg/235-2024-AUTUMN/SLIDES/WEEK10/26aggregation/26aggregation.html#07)

[Aggregation operators](file:///Users/jrg/235-2024-AUTUMN/SLIDES/WEEK10/26aggregation/26aggregation.html#13)

[\\$project](file:///Users/jrg/235-2024-AUTUMN/SLIDES/WEEK10/26aggregation/26aggregation.html#13)

[\\$match](file:///Users/jrg/235-2024-AUTUMN/SLIDES/WEEK10/26aggregation/26aggregation.html#16)

[\\$limit](file:///Users/jrg/235-2024-AUTUMN/SLIDES/WEEK10/26aggregation/26aggregation.html#19)[,](file:///Users/jrg/235-2024-AUTUMN/SLIDES/WEEK10/26aggregation/26aggregation.html#19) [\\$skip](file:///Users/jrg/235-2024-AUTUMN/SLIDES/WEEK10/26aggregation/26aggregation.html#19) [and](file:///Users/jrg/235-2024-AUTUMN/SLIDES/WEEK10/26aggregation/26aggregation.html#19) [\\$sample](file:///Users/jrg/235-2024-AUTUMN/SLIDES/WEEK10/26aggregation/26aggregation.html#19)

[\\$sort](file:///Users/jrg/235-2024-AUTUMN/SLIDES/WEEK10/26aggregation/26aggregation.html#22) [and](file:///Users/jrg/235-2024-AUTUMN/SLIDES/WEEK10/26aggregation/26aggregation.html#22) [\\$count](file:///Users/jrg/235-2024-AUTUMN/SLIDES/WEEK10/26aggregation/26aggregation.html#22)

[\\$unwind](file:///Users/jrg/235-2024-AUTUMN/SLIDES/WEEK10/26aggregation/26aggregation.html#25)

[\\$group](file:///Users/jrg/235-2024-AUTUMN/SLIDES/WEEK10/26aggregation/26aggregation.html#30)

[\\$out](file:///Users/jrg/235-2024-AUTUMN/SLIDES/WEEK10/26aggregation/26aggregation.html#37)

### **\$project**

Operator \$project extracts components of subdocuments, renames components, and performs operations on components

Select company name of each customer and skip document identifier

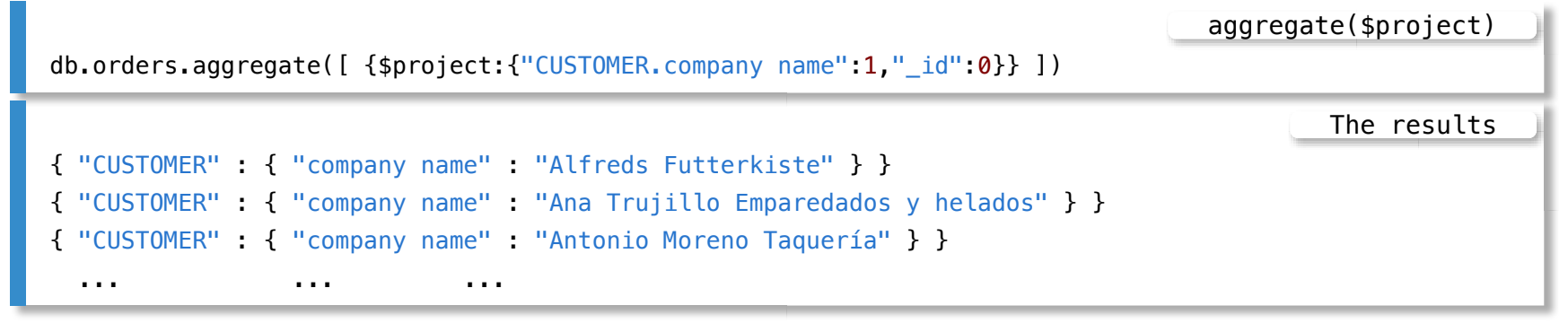

Select company name of each customer and skip document identifier and remove nestings

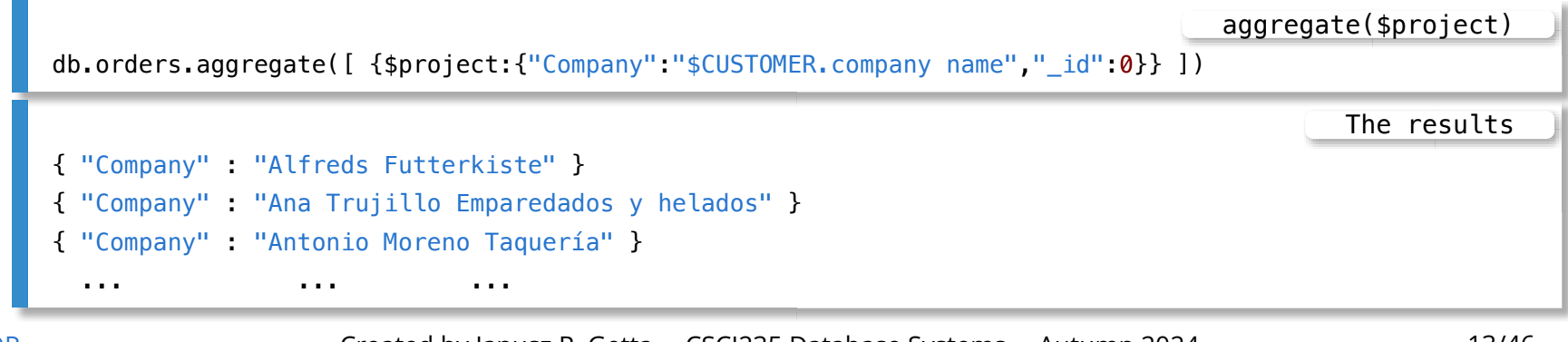

### **\$project**

"\$keyname" syntax is used to refer to a value associated with a key

"keyname" in the aggregation framework

Select customer addresses and remove nestings

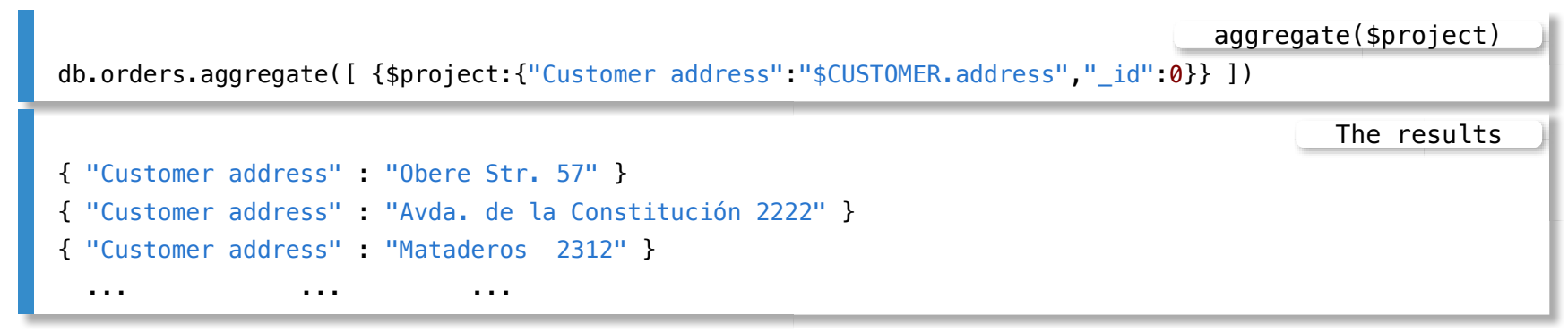

Select a name of each customer and concatenate it with its code

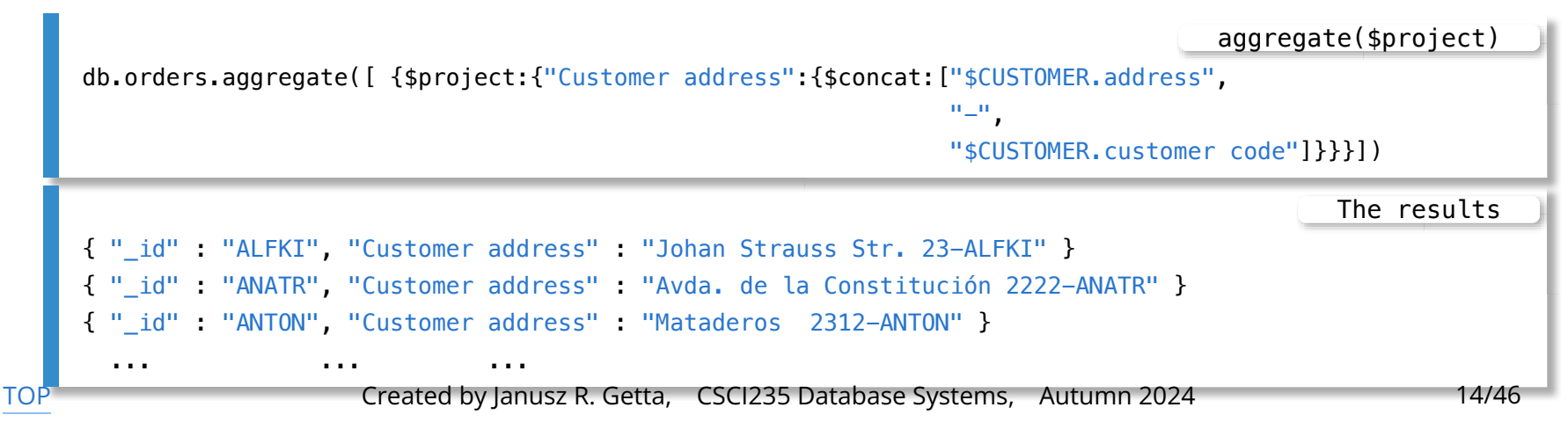

[Aggregation framework ? What is it ?](file:///Users/jrg/235-2024-AUTUMN/SLIDES/WEEK10/26aggregation/26aggregation.html#03)

[Sample database](file:///Users/jrg/235-2024-AUTUMN/SLIDES/WEEK10/26aggregation/26aggregation.html#07)

[Aggregation operators](file:///Users/jrg/235-2024-AUTUMN/SLIDES/WEEK10/26aggregation/26aggregation.html#13)

[\\$project](file:///Users/jrg/235-2024-AUTUMN/SLIDES/WEEK10/26aggregation/26aggregation.html#13)

*[\\$match](file:///Users/jrg/235-2024-AUTUMN/SLIDES/WEEK10/26aggregation/26aggregation.html#16)* 

[\\$limit](file:///Users/jrg/235-2024-AUTUMN/SLIDES/WEEK10/26aggregation/26aggregation.html#19)[,](file:///Users/jrg/235-2024-AUTUMN/SLIDES/WEEK10/26aggregation/26aggregation.html#19) [\\$skip](file:///Users/jrg/235-2024-AUTUMN/SLIDES/WEEK10/26aggregation/26aggregation.html#19) [and](file:///Users/jrg/235-2024-AUTUMN/SLIDES/WEEK10/26aggregation/26aggregation.html#19) [\\$sample](file:///Users/jrg/235-2024-AUTUMN/SLIDES/WEEK10/26aggregation/26aggregation.html#19)

[\\$sort](file:///Users/jrg/235-2024-AUTUMN/SLIDES/WEEK10/26aggregation/26aggregation.html#22) [and](file:///Users/jrg/235-2024-AUTUMN/SLIDES/WEEK10/26aggregation/26aggregation.html#22) [\\$count](file:///Users/jrg/235-2024-AUTUMN/SLIDES/WEEK10/26aggregation/26aggregation.html#22)

[\\$unwind](file:///Users/jrg/235-2024-AUTUMN/SLIDES/WEEK10/26aggregation/26aggregation.html#25)

[\\$group](file:///Users/jrg/235-2024-AUTUMN/SLIDES/WEEK10/26aggregation/26aggregation.html#30)

[\\$out](file:///Users/jrg/235-2024-AUTUMN/SLIDES/WEEK10/26aggregation/26aggregation.html#37)

### **\$match**

Operator \$match selects the documents that satisfy a given condition

Find suppliers located in a city Sandvika

aggregate(\$match)

```
db.orders.aggregate([{$match:{"SUPPLIER.city":"Sandvika"}}])
```
Find suppliers located in a city Sandvika and display company name, city, and the names of product supplied

aggregate(\$match,\$project)

```
db.orders.aggregate([{$match:{"SUPPLIER.city":"Sandvika"}},
                     {$project:{"SUPPLIER.company name":1,"SUPPLIER.city":1,
                                "SUPPLIER.supplies.PRODUCT.product name":1,"_id":0}}])
```
Find suppliers located in Germany supplying a product Rossle Sauerkraut and display company name, city, and the names of product supplied

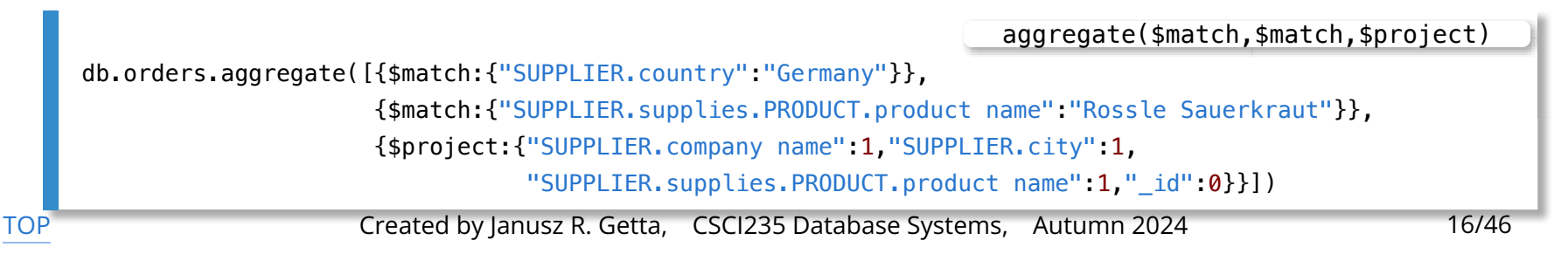

### **\$match**

Find suppliers located in a city Sandvika and display company name, city, and the names of product supplied

Incorrect implementation of projection

aggregate(\$match,\$project)

db.orders.aggregate([{\$match:{"SUPPLIER.city":"Sandvika"}}, {\$project:{"SUPPLIER.company name":1}}, {\$project:{"SUPPLIER.city":1}}, {\$project:{"SUPPLIER.supplies.PRODUCT.product name":1,"\_id":0}}])

The results

{ "SUPPLIER" : { } })

[Aggregation framework ? What is it ?](file:///Users/jrg/235-2024-AUTUMN/SLIDES/WEEK10/26aggregation/26aggregation.html#03)

[Sample database](file:///Users/jrg/235-2024-AUTUMN/SLIDES/WEEK10/26aggregation/26aggregation.html#07)

[Aggregation operators](file:///Users/jrg/235-2024-AUTUMN/SLIDES/WEEK10/26aggregation/26aggregation.html#13)

[\\$project](file:///Users/jrg/235-2024-AUTUMN/SLIDES/WEEK10/26aggregation/26aggregation.html#13)

[\\$match](file:///Users/jrg/235-2024-AUTUMN/SLIDES/WEEK10/26aggregation/26aggregation.html#16)

[\\$limit](file:///Users/jrg/235-2024-AUTUMN/SLIDES/WEEK10/26aggregation/26aggregation.html#19)[,](file:///Users/jrg/235-2024-AUTUMN/SLIDES/WEEK10/26aggregation/26aggregation.html#19) [\\$skip](file:///Users/jrg/235-2024-AUTUMN/SLIDES/WEEK10/26aggregation/26aggregation.html#19) [and](file:///Users/jrg/235-2024-AUTUMN/SLIDES/WEEK10/26aggregation/26aggregation.html#19) [\\$sample](file:///Users/jrg/235-2024-AUTUMN/SLIDES/WEEK10/26aggregation/26aggregation.html#19)

[\\$sort](file:///Users/jrg/235-2024-AUTUMN/SLIDES/WEEK10/26aggregation/26aggregation.html#22) [and](file:///Users/jrg/235-2024-AUTUMN/SLIDES/WEEK10/26aggregation/26aggregation.html#22) [\\$count](file:///Users/jrg/235-2024-AUTUMN/SLIDES/WEEK10/26aggregation/26aggregation.html#22)

[\\$unwind](file:///Users/jrg/235-2024-AUTUMN/SLIDES/WEEK10/26aggregation/26aggregation.html#25)

[\\$group](file:///Users/jrg/235-2024-AUTUMN/SLIDES/WEEK10/26aggregation/26aggregation.html#30)

[\\$out](file:///Users/jrg/235-2024-AUTUMN/SLIDES/WEEK10/26aggregation/26aggregation.html#37)

### **\$limit, \$skip and \$sample**

Operation \$limit passes a given number of documents through a pipeline

Operation \$skip eliminates a given number of documents from a pipeline

Operation \$sample randomly picks a given number of documents from a pipeline

Find the first two suppliers

aggregate(\$match,\$limit)

db.orders.aggregate([{\$match:{"SUPPLIER":{\$exists:true}}}, {\$limit:2}])

Find all suppliers except the first two

aggregate(\$match,\$skip)

db.orders.aggregate([{\$match:{"SUPPLIER":{\$exists:true}}}, {\$skip:2}])

[TOP](file:///Users/jrg/235-2024-AUTUMN/SLIDES/WEEK10/26aggregation/26aggregation.html#2) **Stated by Janusz R. Getta, CSCI235 Database Systems, Autumn 2024** 19/46

### **\$limit, \$skip and \$sample**

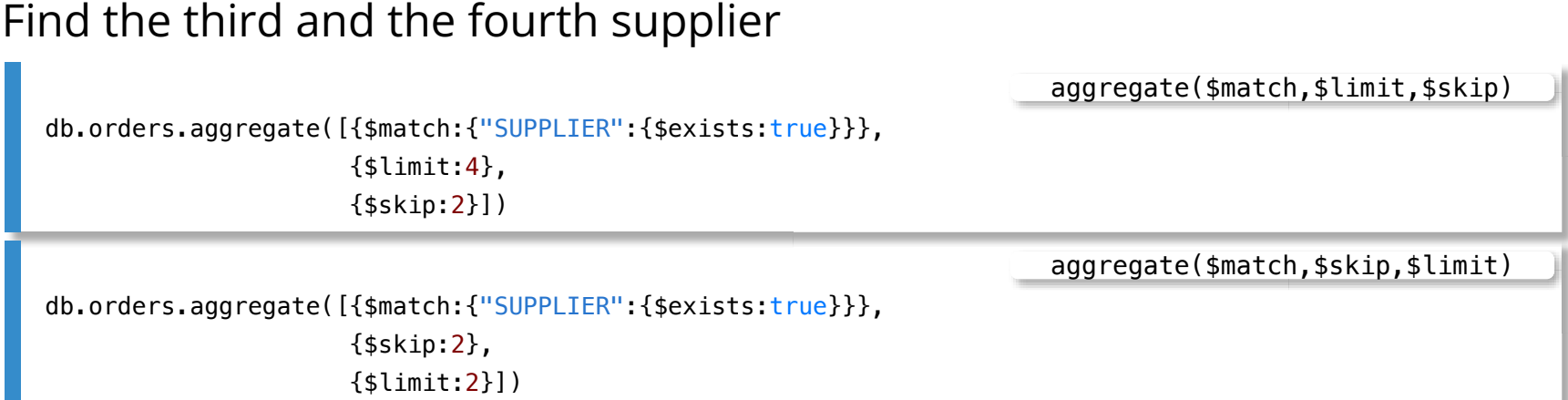

Find all customers located in France and list the sample 2 documents

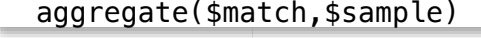

db.orders.aggregate([{\$match:{"CUSTOMER.country":"France"}}, {\$sample:{size:2}}])

[Aggregation framework ? What is it ?](file:///Users/jrg/235-2024-AUTUMN/SLIDES/WEEK10/26aggregation/26aggregation.html#03)

[Sample database](file:///Users/jrg/235-2024-AUTUMN/SLIDES/WEEK10/26aggregation/26aggregation.html#07)

[Aggregation operators](file:///Users/jrg/235-2024-AUTUMN/SLIDES/WEEK10/26aggregation/26aggregation.html#13)

[\\$project](file:///Users/jrg/235-2024-AUTUMN/SLIDES/WEEK10/26aggregation/26aggregation.html#13)

[\\$match](file:///Users/jrg/235-2024-AUTUMN/SLIDES/WEEK10/26aggregation/26aggregation.html#16)

[\\$limit](file:///Users/jrg/235-2024-AUTUMN/SLIDES/WEEK10/26aggregation/26aggregation.html#19)[,](file:///Users/jrg/235-2024-AUTUMN/SLIDES/WEEK10/26aggregation/26aggregation.html#19) [\\$skip](file:///Users/jrg/235-2024-AUTUMN/SLIDES/WEEK10/26aggregation/26aggregation.html#19) [and](file:///Users/jrg/235-2024-AUTUMN/SLIDES/WEEK10/26aggregation/26aggregation.html#19) [\\$sample](file:///Users/jrg/235-2024-AUTUMN/SLIDES/WEEK10/26aggregation/26aggregation.html#19)

[\\$sort](file:///Users/jrg/235-2024-AUTUMN/SLIDES/WEEK10/26aggregation/26aggregation.html#22) [and](file:///Users/jrg/235-2024-AUTUMN/SLIDES/WEEK10/26aggregation/26aggregation.html#22) [\\$count](file:///Users/jrg/235-2024-AUTUMN/SLIDES/WEEK10/26aggregation/26aggregation.html#22)

[\\$unwind](file:///Users/jrg/235-2024-AUTUMN/SLIDES/WEEK10/26aggregation/26aggregation.html#25)

[\\$group](file:///Users/jrg/235-2024-AUTUMN/SLIDES/WEEK10/26aggregation/26aggregation.html#30)

[\\$out](file:///Users/jrg/235-2024-AUTUMN/SLIDES/WEEK10/26aggregation/26aggregation.html#37)

### **\$count**

Operation \$count counts the total number of documents in a pipeline

List the total number of documents in a collection orders

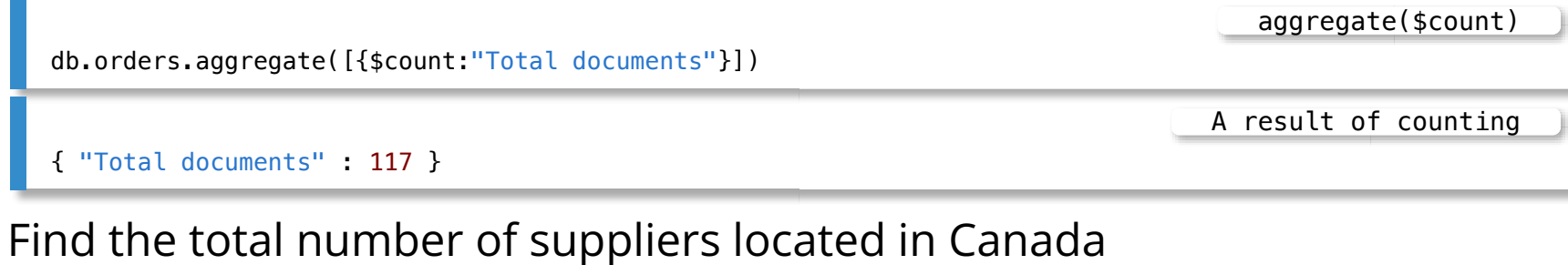

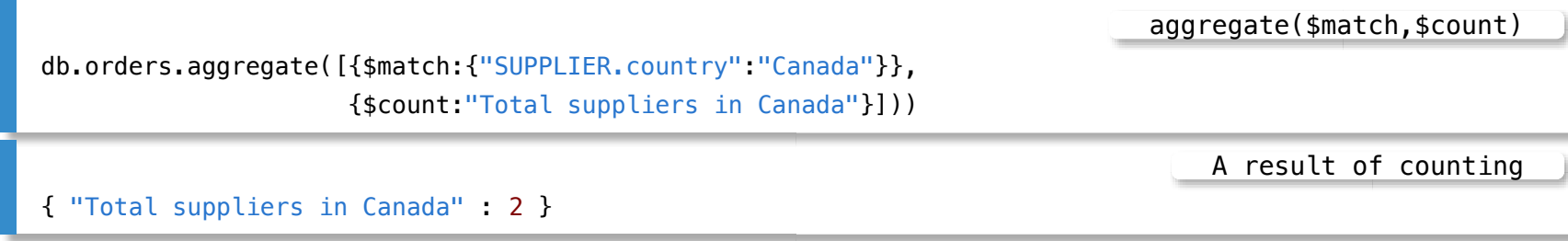

### **\$sort**

#### Operation \$sort sorts the documents

Display the names of companies of all suppliers located in Canada and sort the names in ascending order

aggregate(\$match,\$project,\$sort)

db.orders.aggregate([{\$match:{"SUPPLIER.country":"Canada"}}, {\$project:{"SUPPLIER.company name":1,"\_id":0}}, {\$sort:{"SUPPLIER.company name":1}}])

Why the following solution is worse than the one above ?

aggregate(\$sort,\$match,\$project)

```
db.orders.aggregate([{$sort:{"SUPPLIER.company name":1}},
                     {$match:{"SUPPLIER.country":"Canada"}},
                     {$project:{"SUPPLIER.company name":1,"_id":0}} ]))
```
Find a company name and postal code of supplier that has the largest postal code

```
db.orders.aggregate([{$match:{"SUPPLIER":{$exists:true}}},
                         {$project:{"SUPPLIER.company name":1,"SUPPLIER.postal code":1,"_id":0}},
                         {$sort:{"SUPPLIER.postal code":-1}},
                         {;\{ \text{limit}:1 \}}))aggregate($match,$project,$sort)
TOP              Created by Janusz R. Getta, CSCI235 Database Systems, Autumn 2024 23/46
```
[Aggregation framework ? What is it ?](file:///Users/jrg/235-2024-AUTUMN/SLIDES/WEEK10/26aggregation/26aggregation.html#03)

[Sample database](file:///Users/jrg/235-2024-AUTUMN/SLIDES/WEEK10/26aggregation/26aggregation.html#07)

[Aggregation operators](file:///Users/jrg/235-2024-AUTUMN/SLIDES/WEEK10/26aggregation/26aggregation.html#13)

[\\$project](file:///Users/jrg/235-2024-AUTUMN/SLIDES/WEEK10/26aggregation/26aggregation.html#13)

[\\$match](file:///Users/jrg/235-2024-AUTUMN/SLIDES/WEEK10/26aggregation/26aggregation.html#16)

[\\$limit](file:///Users/jrg/235-2024-AUTUMN/SLIDES/WEEK10/26aggregation/26aggregation.html#19)[,](file:///Users/jrg/235-2024-AUTUMN/SLIDES/WEEK10/26aggregation/26aggregation.html#19) [\\$skip](file:///Users/jrg/235-2024-AUTUMN/SLIDES/WEEK10/26aggregation/26aggregation.html#19) [and](file:///Users/jrg/235-2024-AUTUMN/SLIDES/WEEK10/26aggregation/26aggregation.html#19) [\\$sample](file:///Users/jrg/235-2024-AUTUMN/SLIDES/WEEK10/26aggregation/26aggregation.html#19)

[\\$sort](file:///Users/jrg/235-2024-AUTUMN/SLIDES/WEEK10/26aggregation/26aggregation.html#22) [and](file:///Users/jrg/235-2024-AUTUMN/SLIDES/WEEK10/26aggregation/26aggregation.html#22) [\\$count](file:///Users/jrg/235-2024-AUTUMN/SLIDES/WEEK10/26aggregation/26aggregation.html#22)

[\\$unwind](file:///Users/jrg/235-2024-AUTUMN/SLIDES/WEEK10/26aggregation/26aggregation.html#25)

[\\$group](file:///Users/jrg/235-2024-AUTUMN/SLIDES/WEEK10/26aggregation/26aggregation.html#30)

[\\$out](file:///Users/jrg/235-2024-AUTUMN/SLIDES/WEEK10/26aggregation/26aggregation.html#37)

Operation \$unwind creates a separate document for each element of a given array

A document is replicated for each element of an array, i.e. an array is unnested

List the names of products supplied by the first 2 suppliers

```
db.orders.aggregate([{$match:{"SUPPLIER":{$exists:true}}},
                    {$limit:2},
                    {$project:{"SUPPLIER.supplies.PRODUCT.product name":1,"_id":0}}])
                                                                  aggregate($match,$limit,$project)
{ "SUPPLIER" : { "supplies" : [ { "PRODUCT" : { "product name" : "Côte de Blaye" } } ] } }
{ "SUPPLIER" : { "supplies" : [ { "PRODUCT" : { "product name" : "Sasquatch Ale" } },
                               { "PRODUCT" : { "product name" : "Steeleye Stout" } },
                               { "PRODUCT" : { "product name" : "Laughing Lumberjack Lager" } } ] } }
                                                                                         The results
```
#### List the names of products supplied by the first 2 suppliers

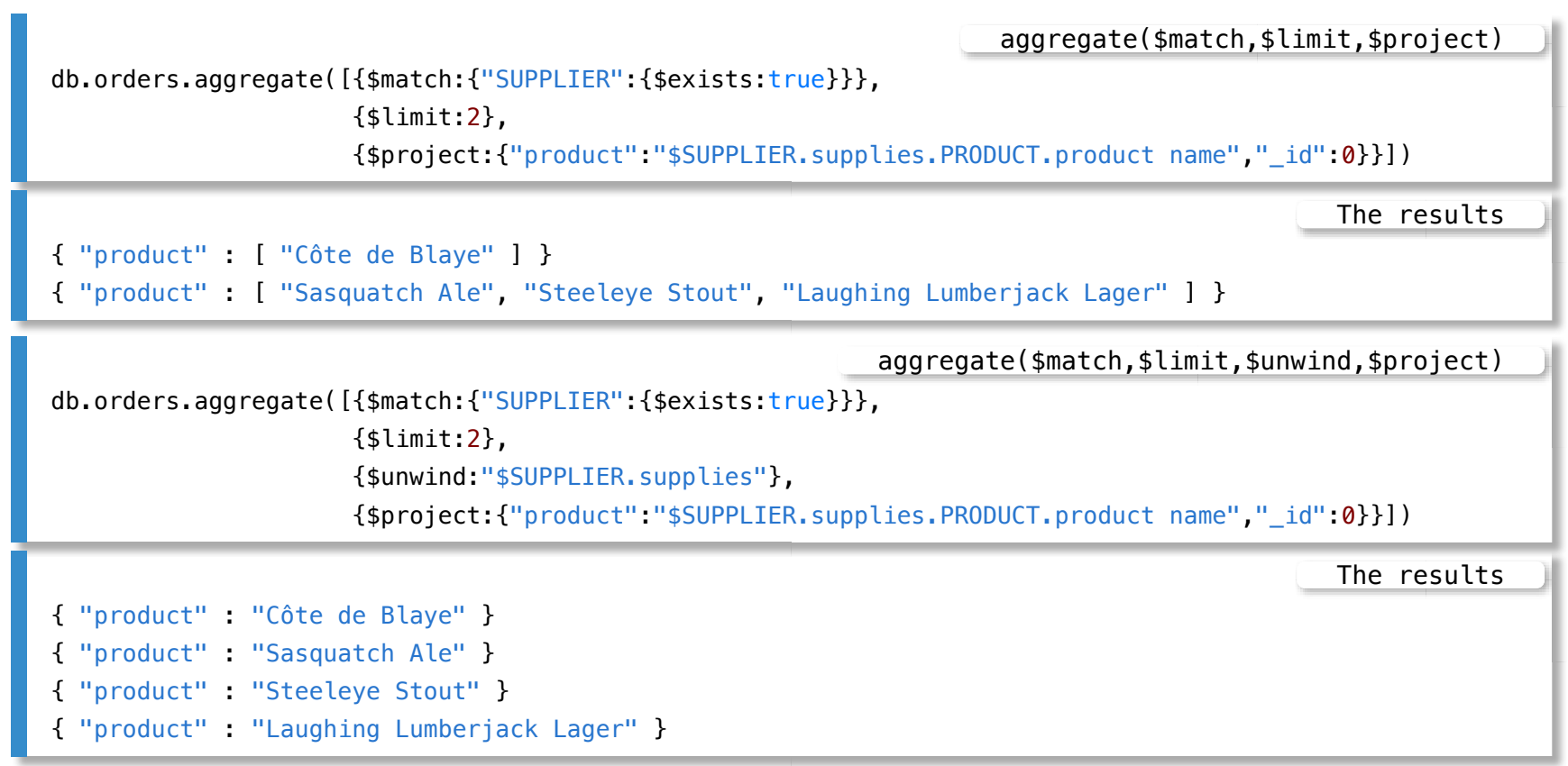

#### List the names of suppliers (companies) and the names of products supplied by the first 2 suppliers

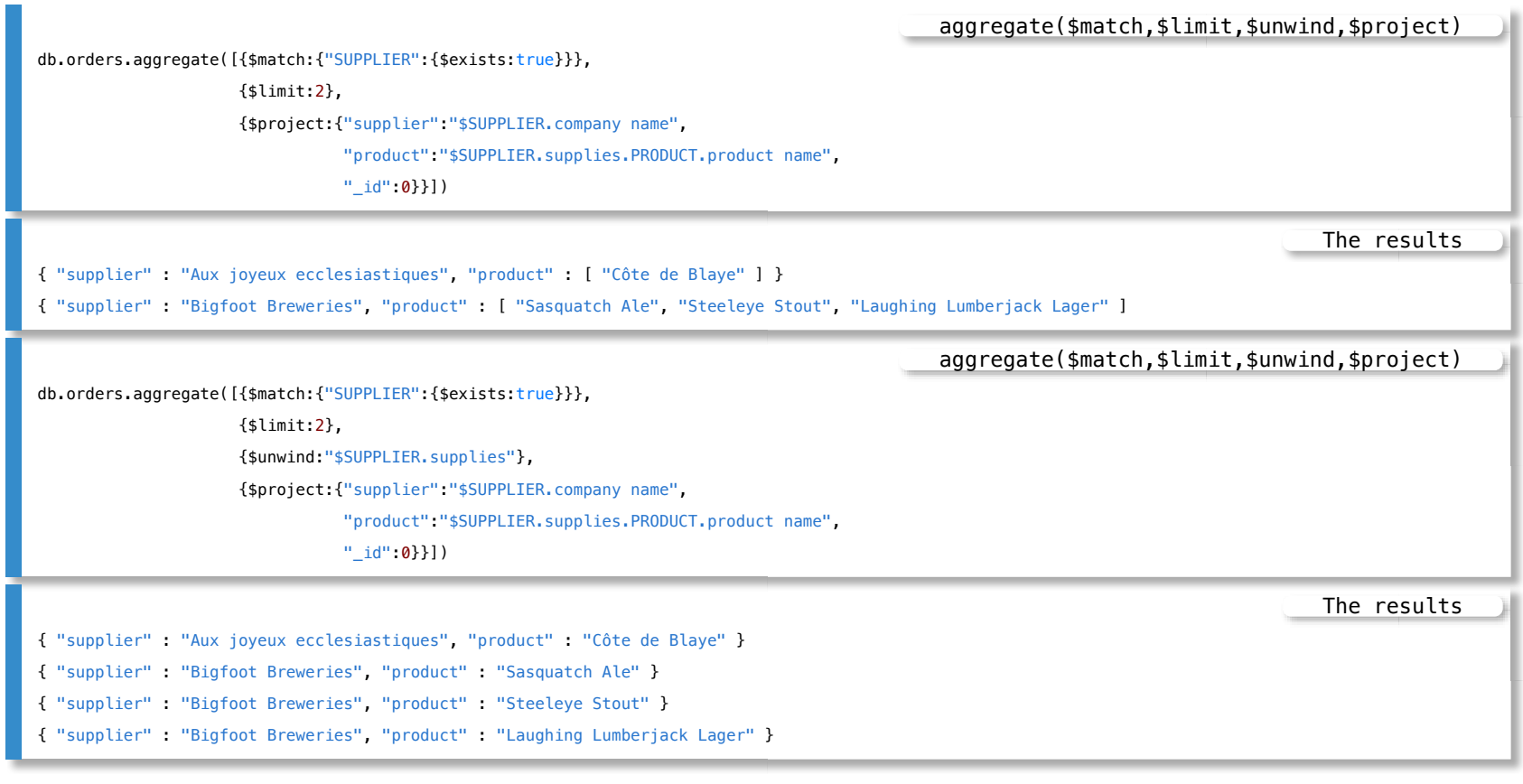

[TOP](file:///Users/jrg/235-2024-AUTUMN/SLIDES/WEEK10/26aggregation/26aggregation.html#2) Created by Janusz R. Getta, CSCI235 Database Systems, Autumn 2024 27/46

#### List the total number of products supplied by the first 2 suppliers

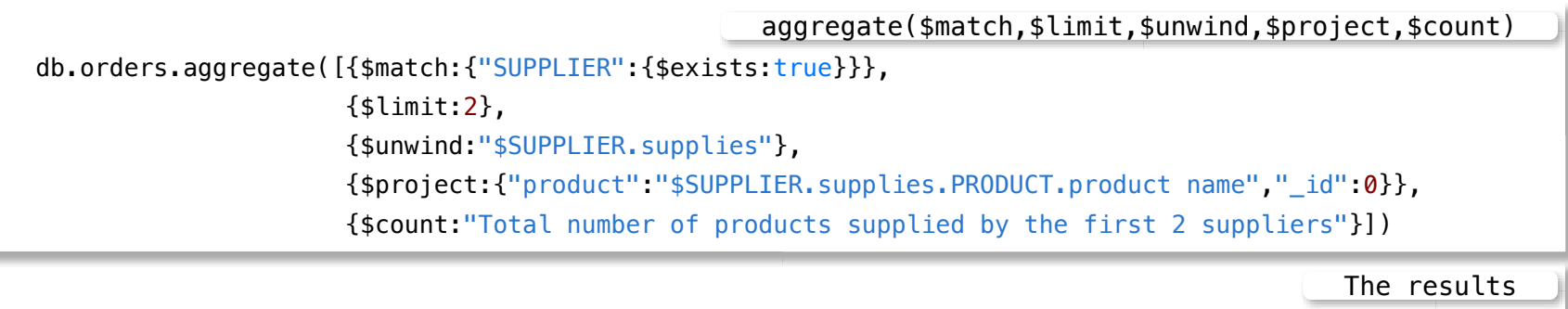

{ "Total number of products supplied by the first 2 suppliers" : 4 }

[Aggregation framework ? What is it ?](file:///Users/jrg/235-2024-AUTUMN/SLIDES/WEEK10/26aggregation/26aggregation.html#03)

[Sample database](file:///Users/jrg/235-2024-AUTUMN/SLIDES/WEEK10/26aggregation/26aggregation.html#07)

[Aggregation operators](file:///Users/jrg/235-2024-AUTUMN/SLIDES/WEEK10/26aggregation/26aggregation.html#13)

[\\$project](file:///Users/jrg/235-2024-AUTUMN/SLIDES/WEEK10/26aggregation/26aggregation.html#13)

[\\$match](file:///Users/jrg/235-2024-AUTUMN/SLIDES/WEEK10/26aggregation/26aggregation.html#16)

[\\$limit](file:///Users/jrg/235-2024-AUTUMN/SLIDES/WEEK10/26aggregation/26aggregation.html#19)[,](file:///Users/jrg/235-2024-AUTUMN/SLIDES/WEEK10/26aggregation/26aggregation.html#19) [\\$skip](file:///Users/jrg/235-2024-AUTUMN/SLIDES/WEEK10/26aggregation/26aggregation.html#19) [and](file:///Users/jrg/235-2024-AUTUMN/SLIDES/WEEK10/26aggregation/26aggregation.html#19) [\\$sample](file:///Users/jrg/235-2024-AUTUMN/SLIDES/WEEK10/26aggregation/26aggregation.html#19)

[\\$sort](file:///Users/jrg/235-2024-AUTUMN/SLIDES/WEEK10/26aggregation/26aggregation.html#22) [and](file:///Users/jrg/235-2024-AUTUMN/SLIDES/WEEK10/26aggregation/26aggregation.html#22) [\\$count](file:///Users/jrg/235-2024-AUTUMN/SLIDES/WEEK10/26aggregation/26aggregation.html#22)

[\\$unwind](file:///Users/jrg/235-2024-AUTUMN/SLIDES/WEEK10/26aggregation/26aggregation.html#25)

[\\$group](file:///Users/jrg/235-2024-AUTUMN/SLIDES/WEEK10/26aggregation/26aggregation.html#30)

[\\$out](file:///Users/jrg/235-2024-AUTUMN/SLIDES/WEEK10/26aggregation/26aggregation.html#37)

#### Operation \$group groups the documents and applies the aggregation functions to each group

Find the total number of suppliers

aggregate(\$match,\$count)

db.orders.aggregate([{\$match:{"SUPPLIER":{\$exists:true}}}, {\$count:"total"}])

aggregate(\$match,\$group)

```
db.orders.aggregate([{$match:{"SUPPLIER":{$exists:true}}},
                     {$group:{"_id": null,"total":{$sum:1}}}])}
```
#### Find the names of countries, the suppliers come from

aggregate(\$match,\$project)

```
db.orders.aggregate([{$match:{"SUPPLIER":{$exists:true}}},
                     {$project:{"country":"$SUPPLIER.country","_id":0}}])
```
#### Find the distinct names of countries, the suppliers come from

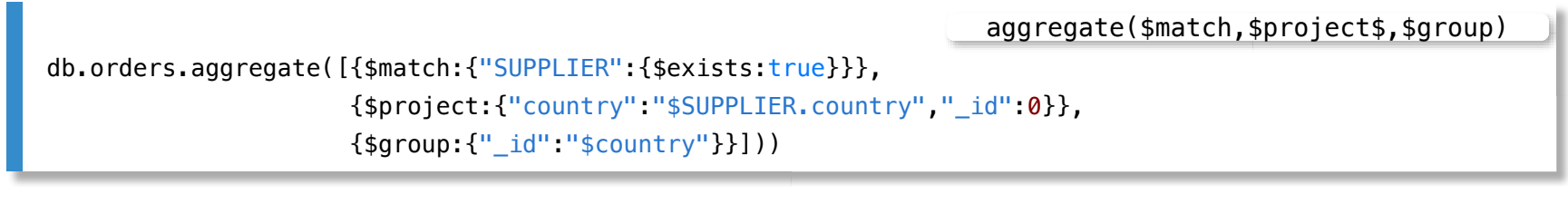

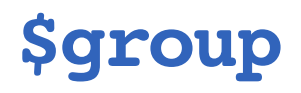

Find distinct country names together with the total number of suppliers per country

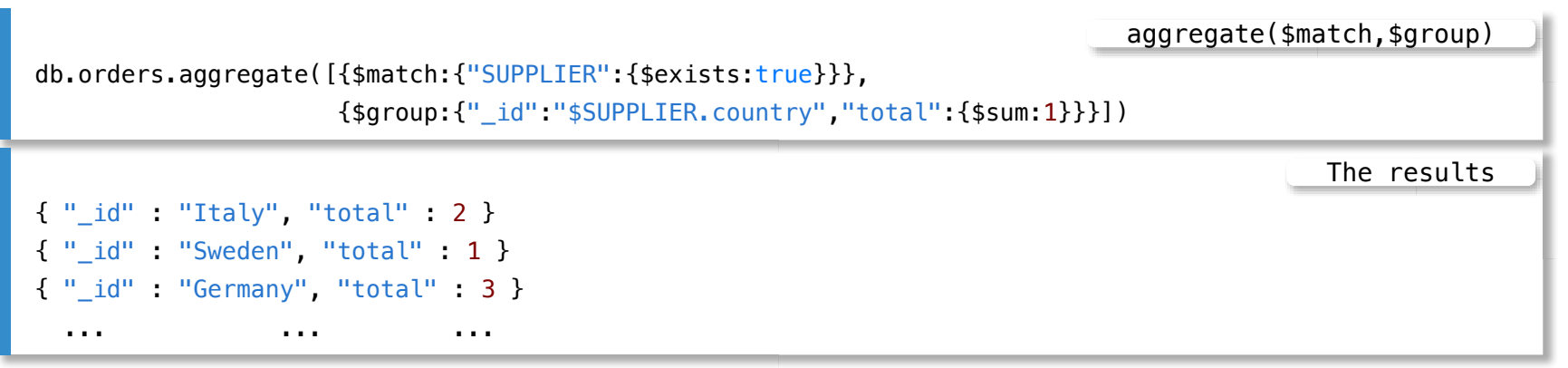

Find distinct country names together with the total number of suppliers per country

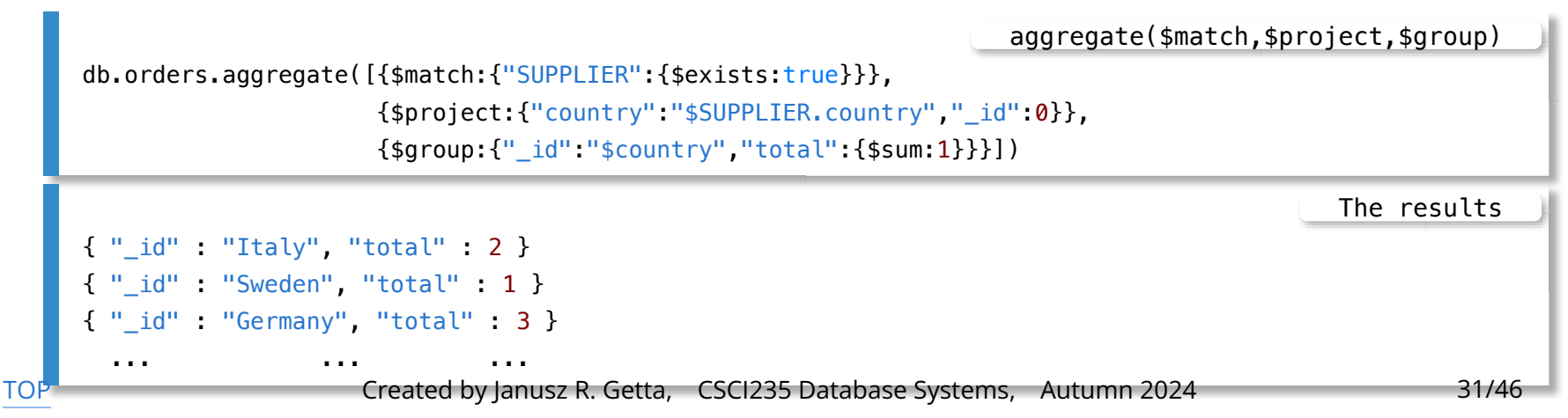

#### Find the total number of products supplied by each supplier

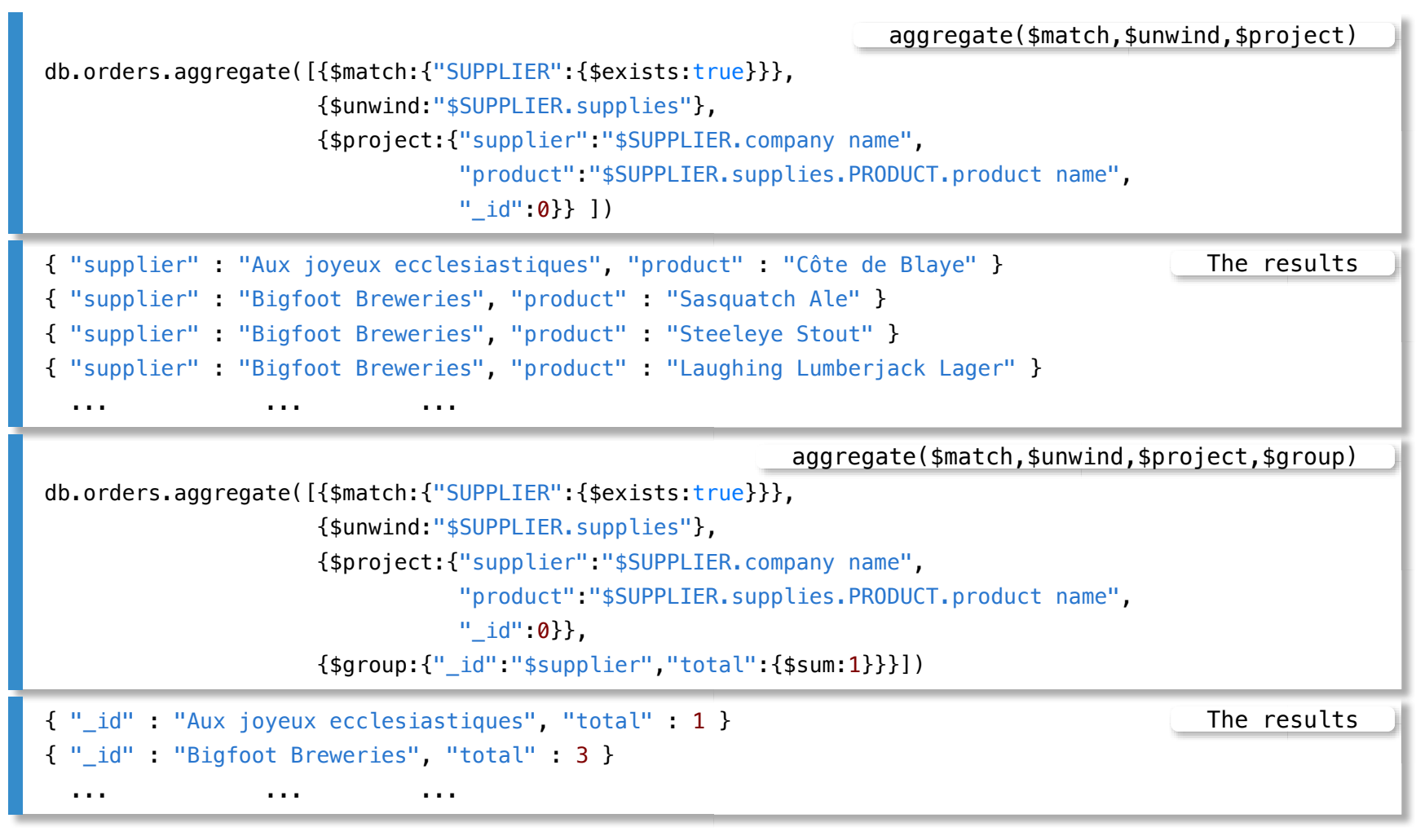

[TOP](file:///Users/jrg/235-2024-AUTUMN/SLIDES/WEEK10/26aggregation/26aggregation.html#2) Created by Janusz R. Getta, CSCI235 Database Systems, Autumn 2024 32/46

#### Find the total prices of products per supplier

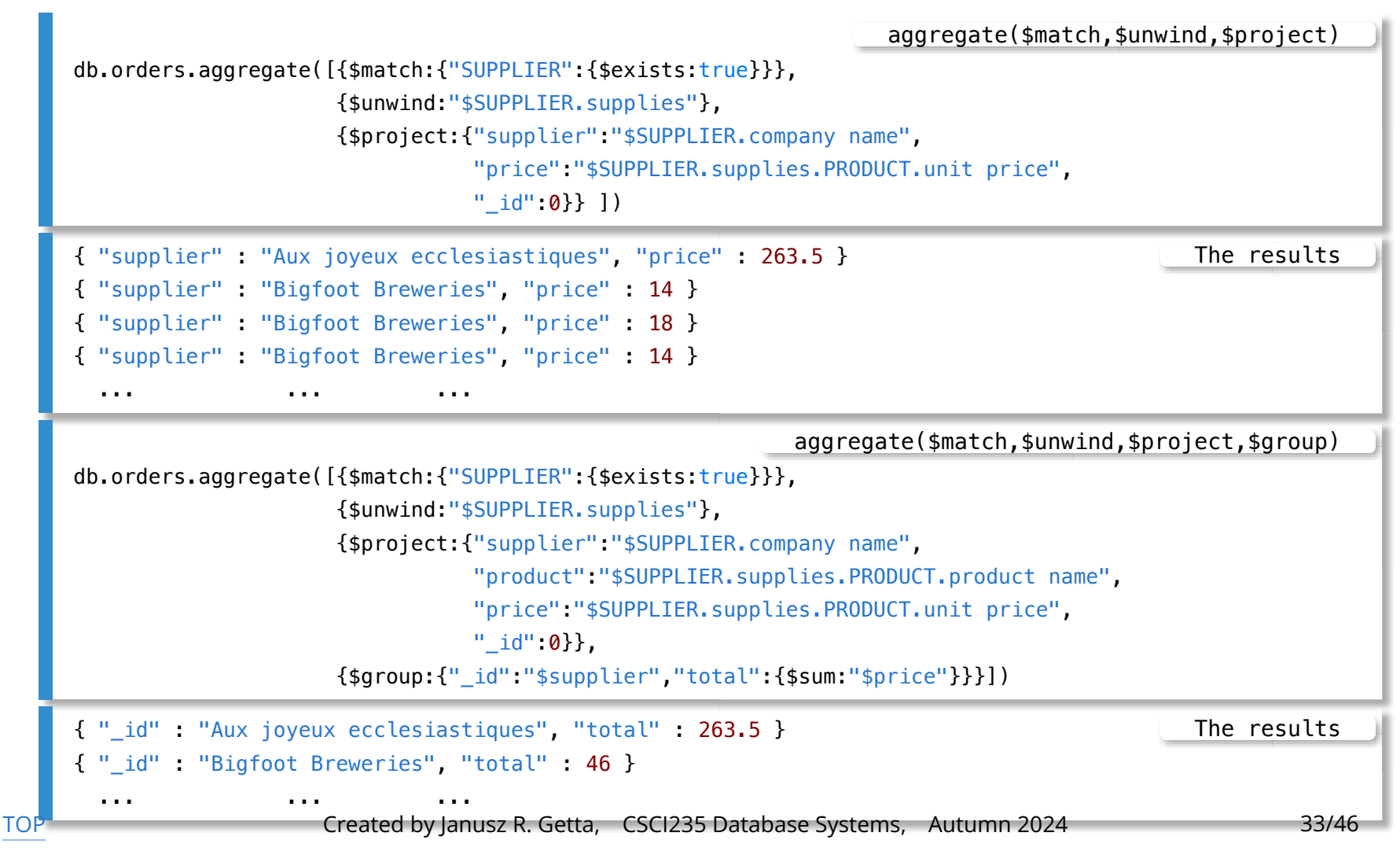

#### Find the averages of all prices of products per supplier

![](_page_33_Figure_4.jpeg)

#### Find the minimum and maximum prices of products per supplier

![](_page_34_Figure_4.jpeg)

[Aggregation framework ? What is it ?](file:///Users/jrg/235-2024-AUTUMN/SLIDES/WEEK10/26aggregation/26aggregation.html#03)

[Sample database](file:///Users/jrg/235-2024-AUTUMN/SLIDES/WEEK10/26aggregation/26aggregation.html#07)

[Aggregation operators](file:///Users/jrg/235-2024-AUTUMN/SLIDES/WEEK10/26aggregation/26aggregation.html#13)

[\\$project](file:///Users/jrg/235-2024-AUTUMN/SLIDES/WEEK10/26aggregation/26aggregation.html#13)

[\\$match](file:///Users/jrg/235-2024-AUTUMN/SLIDES/WEEK10/26aggregation/26aggregation.html#16)

[\\$limit](file:///Users/jrg/235-2024-AUTUMN/SLIDES/WEEK10/26aggregation/26aggregation.html#19)[,](file:///Users/jrg/235-2024-AUTUMN/SLIDES/WEEK10/26aggregation/26aggregation.html#19) [\\$skip](file:///Users/jrg/235-2024-AUTUMN/SLIDES/WEEK10/26aggregation/26aggregation.html#19) [and](file:///Users/jrg/235-2024-AUTUMN/SLIDES/WEEK10/26aggregation/26aggregation.html#19) [\\$sample](file:///Users/jrg/235-2024-AUTUMN/SLIDES/WEEK10/26aggregation/26aggregation.html#19)

[\\$sort](file:///Users/jrg/235-2024-AUTUMN/SLIDES/WEEK10/26aggregation/26aggregation.html#22) [and](file:///Users/jrg/235-2024-AUTUMN/SLIDES/WEEK10/26aggregation/26aggregation.html#22) [\\$count](file:///Users/jrg/235-2024-AUTUMN/SLIDES/WEEK10/26aggregation/26aggregation.html#22)

[\\$unwind](file:///Users/jrg/235-2024-AUTUMN/SLIDES/WEEK10/26aggregation/26aggregation.html#25)

[\\$group](file:///Users/jrg/235-2024-AUTUMN/SLIDES/WEEK10/26aggregation/26aggregation.html#30)

[\\$out](file:///Users/jrg/235-2024-AUTUMN/SLIDES/WEEK10/26aggregation/26aggregation.html#37)

Operation \$out saves the results of processing in a collection

Find the customer code and the names of products purchased by a customer with a customer code AROUT and save the result in a collection "purchases"

![](_page_36_Picture_116.jpeg)

Find the customer code and the names of products purchased by a customer with a customer code AROUT and save the result in a collection

"purchases"

![](_page_37_Picture_105.jpeg)

 $\sim$ 

Find the customer code and the names of products purchased by a customer with a customer code AROUT and save the result in a collection "purchases"

![](_page_38_Picture_212.jpeg)

#### $\,<$

### **\$out**

#### Find the names, categories, and unit prices of all products supplied and save the result in a collection "products"

![](_page_39_Figure_5.jpeg)

MongoDB Aggregation Framework file:///Users/jrg/235-2024-AUTUMN/SLIDES/WEEK10/26aggregation/26aggregation.html#1

Find the names, categories, and unit prices of all products supplied and save the result in a collection "products"

![](_page_41_Figure_4.jpeg)

[Aggregation framework ? What is it ?](file:///Users/jrg/235-2024-AUTUMN/SLIDES/WEEK10/26aggregation/26aggregation.html#03)

[Sample database](file:///Users/jrg/235-2024-AUTUMN/SLIDES/WEEK10/26aggregation/26aggregation.html#07)

[Aggregation operators](file:///Users/jrg/235-2024-AUTUMN/SLIDES/WEEK10/26aggregation/26aggregation.html#13)

[\\$project](file:///Users/jrg/235-2024-AUTUMN/SLIDES/WEEK10/26aggregation/26aggregation.html#13)

[\\$match](file:///Users/jrg/235-2024-AUTUMN/SLIDES/WEEK10/26aggregation/26aggregation.html#16)

[\\$limit](file:///Users/jrg/235-2024-AUTUMN/SLIDES/WEEK10/26aggregation/26aggregation.html#19)[,](file:///Users/jrg/235-2024-AUTUMN/SLIDES/WEEK10/26aggregation/26aggregation.html#19) [\\$skip](file:///Users/jrg/235-2024-AUTUMN/SLIDES/WEEK10/26aggregation/26aggregation.html#19) [and](file:///Users/jrg/235-2024-AUTUMN/SLIDES/WEEK10/26aggregation/26aggregation.html#19) [\\$sample](file:///Users/jrg/235-2024-AUTUMN/SLIDES/WEEK10/26aggregation/26aggregation.html#19)

[\\$sort](file:///Users/jrg/235-2024-AUTUMN/SLIDES/WEEK10/26aggregation/26aggregation.html#22) [and](file:///Users/jrg/235-2024-AUTUMN/SLIDES/WEEK10/26aggregation/26aggregation.html#22) [\\$count](file:///Users/jrg/235-2024-AUTUMN/SLIDES/WEEK10/26aggregation/26aggregation.html#22)

[\\$unwind](file:///Users/jrg/235-2024-AUTUMN/SLIDES/WEEK10/26aggregation/26aggregation.html#25)

[\\$group](file:///Users/jrg/235-2024-AUTUMN/SLIDES/WEEK10/26aggregation/26aggregation.html#30)

[\\$out](file:///Users/jrg/235-2024-AUTUMN/SLIDES/WEEK10/26aggregation/26aggregation.html#37)

### **\$lookup**

Operation \$lookup performs a left outer join to an unsharded collection in the same database to filter in documents from the "joined" collection for processing

A collection purchases created earlier

A collection purchases

```
{ "_id" : ObjectId("61342804f26c5a766e0e1c6f"),
 "Code" : "AROUT", "Purchased" : "Gorgonzola Telino" }
{ "_id" : ObjectId("61342804f26c5a766e0e1c70"),
  "Code" : "AROUT", "Purchased" : "Grandma's Boysenberry Spread" }
  ... ... ...
```
A collection products created earlier

![](_page_43_Figure_8.jpeg)

### **\$lookup**

#### A left outer join of a collection purchases with a collection products over a condition purchases.Purchased = products.name

![](_page_44_Picture_200.jpeg)

### **\$lookup**

### A left outer join of a collection products with a collection purchases over a condition products.name = purchases.Purchased

![](_page_45_Picture_229.jpeg)

### **References**

[MongoDB Manual, Aggregation](https://docs.mongodb.com/v4.2/aggregation/)

Banker K., Bakkum P., Verch S., Garret D., Hawkins T., MongoDB in Action, 2nd ed., Manning Publishers, 2016

Chodorow K. MongoDB The Definitive Guide, O'Reilly, 2013

![](_page_46_Picture_6.jpeg)

[TOP](file:///Users/jrg/235-2024-AUTUMN/SLIDES/WEEK10/26aggregation/26aggregation.html#2) **Stated by Janusz R. Getta, CSCI235 Database Systems, Autumn 2024** 46/46